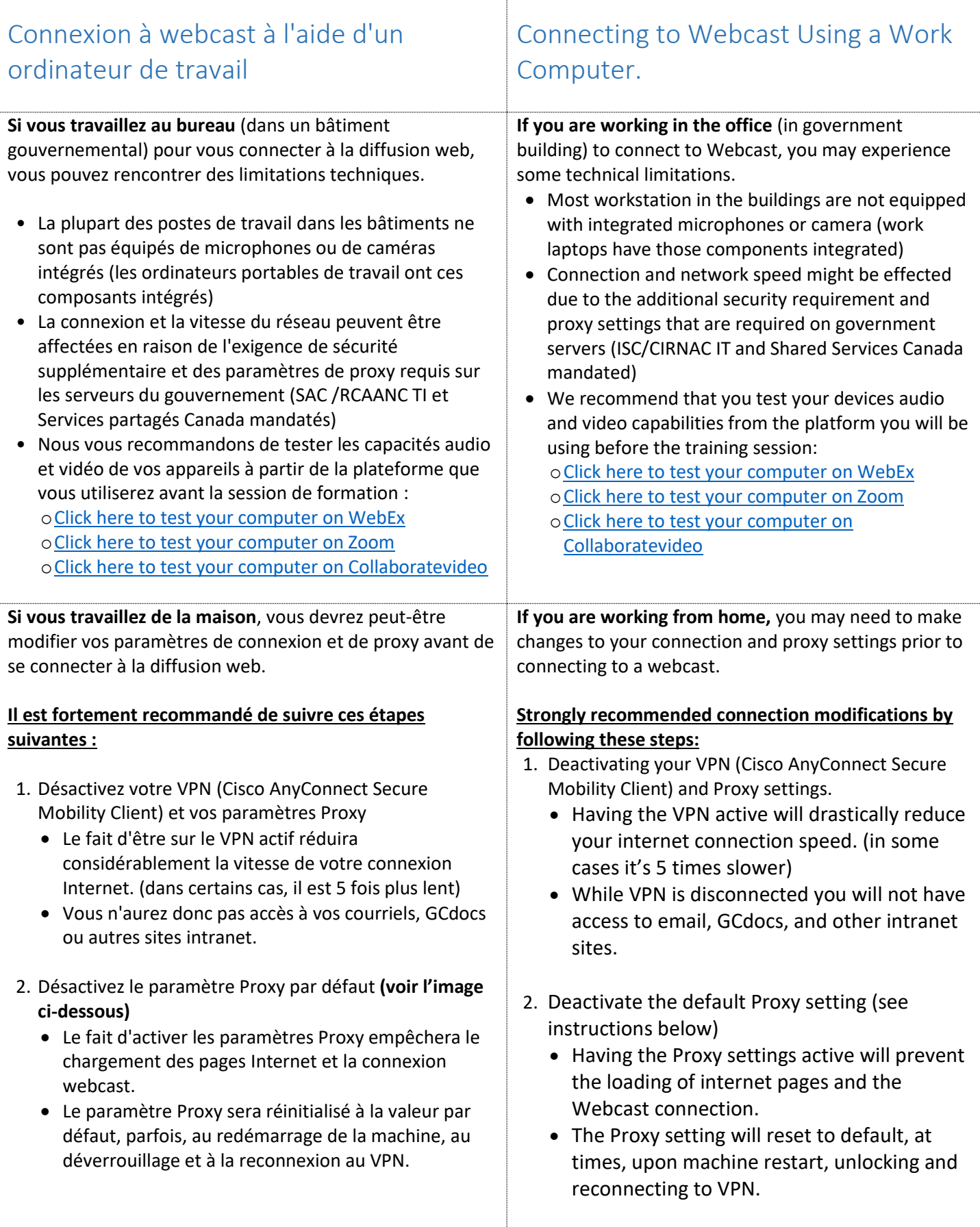

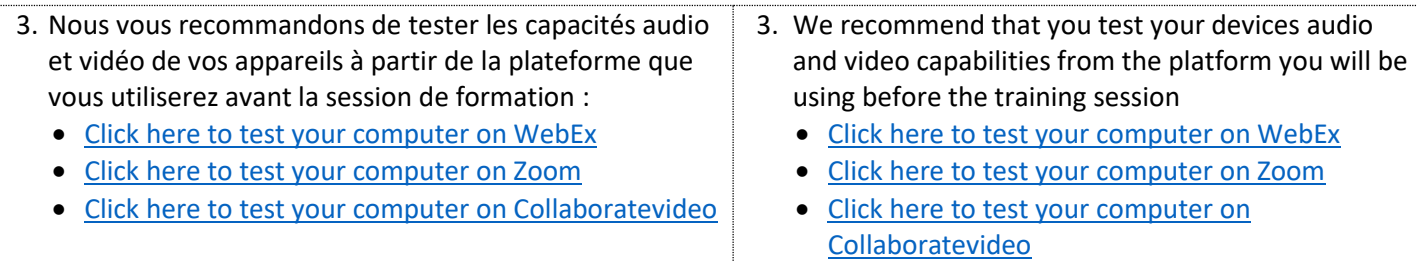

## **Désactivez le paramètre Proxy par défaut : / Deactivate the Proxy settings:**

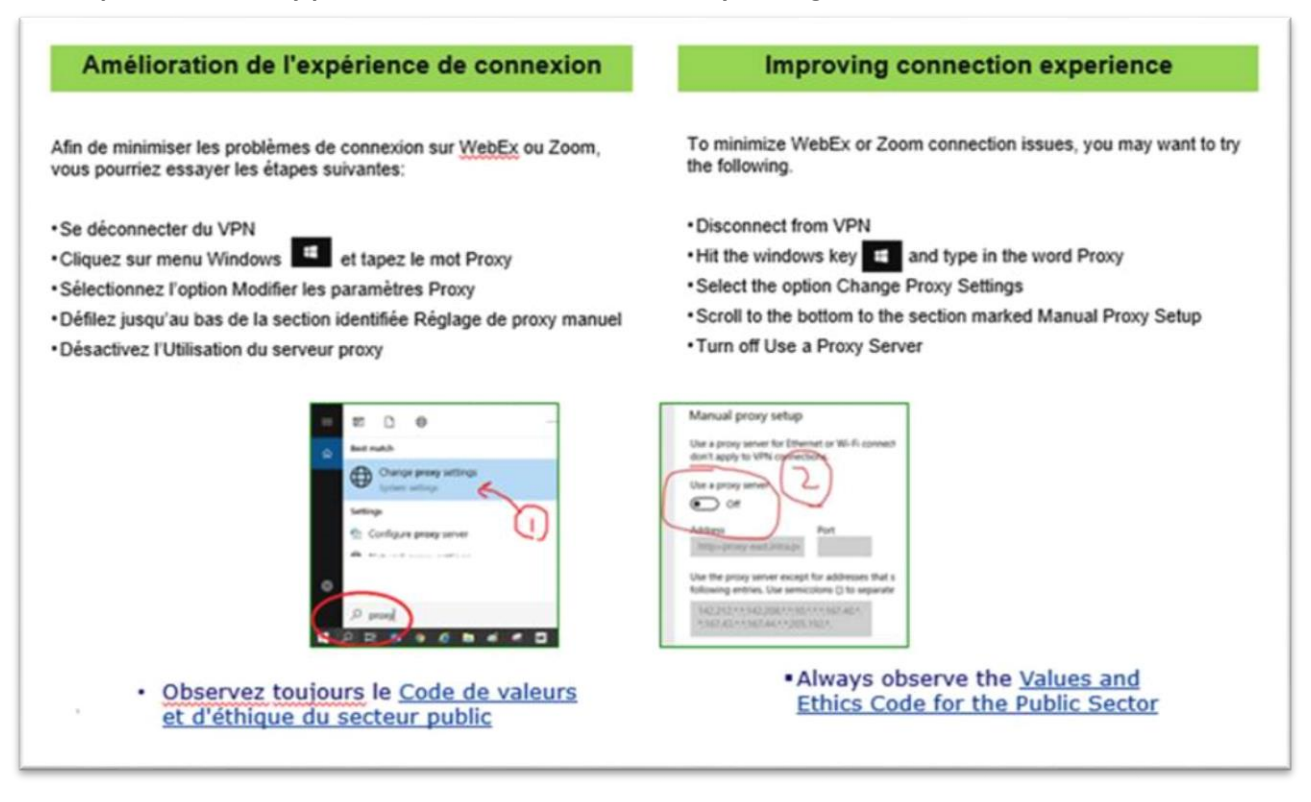